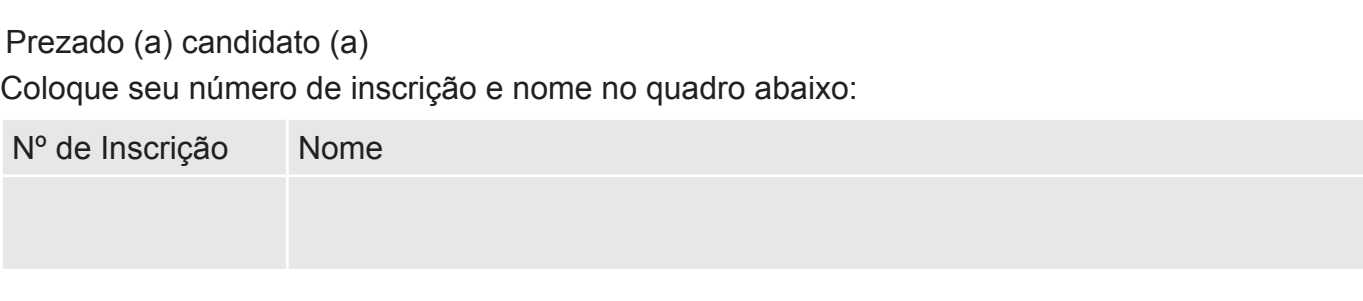

# **LÍNGUA PORTUGUESA**

Leia o texto a seguir e, com base nele, responda às questões de 1 a 10.

### **Antes de tudo, a informação.**

A informação é um patrimônio, é algo que possui valor. Quando digital, não se trata apenas de um monte de bytes aglomerados, mas sim de um conjunto de dados classificados e organizados de forma que uma pessoa, uma instituição de ensino, uma empresa ou qualquer outra entidade possa utilizar em prol de algum objetivo.

A informação é tão importante que pode inclusive determinar a sobrevivência ou a descontinuidade das atividades de um negócio, por exemplo. E não é difícil entender o porquê. Basta imaginar o que aconteceria se uma instituição financeira perdesse todas as informações de seus clientes ou que uma pessoa poderia ficar rica da noite para o dia porque conseguiu descobrir uma informação valiosa analisando um grande volume de dados.

É por tamanha importância que, apesar de possível, muito dificilmente uma entidade de grande porte consegue perder suas informações, principalmente, quando se trata de bancos, cadeias de lojas, companhias aéreas, instituições de pesquisas e afins. Por outro lado, se tem uma coisa que ocorre com bastante frequência é o uso inadequado de informações ou, ainda, a subutilização destas. É nesse ponto que a Tecnologia da Informação pode ajudar.

Tome como base o seguinte exemplo: se uma empresa renova seu parque de computadores comprando máquinas com processadores velozes, muita memória e placa de vídeo 3D para funcionários que apenas precisam utilizar a internet, trabalhar com pacotes de escritório ou acessar a rede, a companhia fez gastos desnecessários. Comprar máquinas de boa qualidade não significa comprar as mais caras, mas aquelas que possuem os recursos necessários.

Por outro lado, imagine que uma empresa comprou computadores com vídeo integrado simples à placa-mãe (onboard) e monitor de 15 polegadas para profissionais que trabalham com AutoCAD. Para esses funcionários, o correto seria fornecer computadores que suportassem aplicações pesadas e um monitor de, pelo menos, 19 polegadas. Máquinas mais baratas certamente conseguiriam rodar o programa AutoCAD, porém com lentidão, e o monitor com área de visão menor dá mais trabalho aos profissionais. Neste caso, percebe-se que a aquisição das máquinas reflete diretamente no desempenho. Por isso, é preciso conhecer quais as necessidades de cada setor, de cada departamento, de cada atividade, de cada indivíduo.

Veja este outro exemplo: uma empresa com 50 funcionários, cada um com um PC, adquiriu um servidor de rede que suporta 500 usuários conectados ao mesmo tempo. Se a empresa não tem expectativa de aumentar seu quadro de funcionários, comprar um servidor deste porte é o mesmo que comprar um ônibus para uma família de cinco pessoas. Mas o problema não é apenas este. Se este servidor, por alguma razão, parar de funcionar, a rede ficará indisponível e certamente atrapalhará as atividades da empresa. Neste caso, não seria melhor adquirir um servidor mais adequado às necessidades da companhia ou mesmo considerar o uso de uma solução baseada em computação nas nuvens, por exemplo?

Com estes exemplos, é possível ter uma pequena ideia do qual amplo é o universo da Tecnologia da Informação. Independente da aplicação, há ainda vários outros aspectos que devem ser considerados, por exemplo: segurança, disponibilidade, uso de sistemas adequados (eles realmente devem fazer o que foi proposto), tecnologias (qual é a melhor para determinada finalidade), legislação local e assim por diante.

(www.infowester.com/ti.php. Escrito por Emerson Alecrim em 24/01/2011. Baseado em artigo substituído em 15/08/2004. Texto adaptado).

3

Pode-se compreender **MELHOR** o título do texto " Antes de tudo, a informação" em:

- a) "A informação é um patrimônio, é algo que possui valor".
- b) "Quando digital, não se trata apenas de um monte de bytes aglomerados,..."
- c) "(...) um conjunto de dados classificados e organizados de forma..."
- d) "(...) pequena ideia do qual amplo é o universo da Tecnologia da Informação."

# QUESTÃO 02

O propósito comunicativo do texto "Antes de tudo, a informação" é, **sobretudo**, o de

- a) apresentar a informação de maneira contraditória.
- b) Informar sobre as melhores e mais eficientes técnicas da informática.
- c) explicar os benefícios da tecnologia da informação.
- d) esclarecer os significados possíveis de uma tecnologia da informação.

### QUESTÃO 03

O autor usa, na estruturação do texto, as seguintes formas de ordenação de parágrafo,**EXCETO:**

- a) Exemplificação, com o objetivo de sustentar os argumentos apresentados.
- b) Tempo e espaço, a fim de ilustrar informações administradas no passado.
- c) Causa e efeito, de forma a esclarecer melhor o uso da TI.
- d) Contraste, visando explicitar as idéias desenvolvidas nas exemplificações.

# QUESTÃO 04

Releia o fragmento abaixo:

E não é difícil entender o **porquê**. Basta imaginar o que aconteceria se uma instituição financeira perdesse todas as informações de seus clientes ou que uma pessoa poderia ficar rica da noite para o dia **porque** conseguiu descobrir uma informação valiosa analisando um grande volume de dados.

Observe, no fragmento de texto, o emprego das palavras destacadas. Assinale a opção em que o emprego de " **porquê**" e " **porque**", respectivamente, está adequado à norma culta da língua.

- a) " Não compreendo **porquê** os internautas não se apropriam de duas línguas. Será **porque** não se interessam pela apropriação " bilíngue"?
- b) "Estudiosos explicam o **porquê** de ser tão importante ficar 'por dentro das redes'. Será **porque** no mundo moderno torna-se importante a conexão global?"
- c) " TI é uma atividade que envolve mais recursos, **porquê** está sempre envolvida em áreas afins. **Porque** não aprendêla?"
- d) " Não se pode compreender o **porquê** uma área fica distante das tecnologias da informação. Certamente, **porque** o acesso a ela depende das oportunidades".

### QUESTÃO 05

Releia o fragmento a seguir:

É por tamanha importância que, **apesar de possível**, muito dificilmente uma entidade de grande porte consegue perder suas informações, principalmente, quando se trata de bancos, cadeias de lojas, companhias aéreas, instituições de pesquisas e afins.

Ao substituir o termo destacado " **apesar de** " por "**embora**", o verbo " conseguir"

- a) será alterado por " consiga".
- b) não sofrerá alteração.
- c) passará a funcionar como " conseguiria".
- d) será adaptado por "conseguisse".

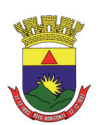

Assinale a **CORRETA** correspondência entre o pronome em negrito e o substantivo a que ele se refere:

- a) "A informação é tão importante **que** pode inclusive determinar a sobrevivência ou a descontinuidade das atividades de um negócio, por exemplo. (**atividades**).
- b) " ( ...) se tem uma coisa que ocorre com bastante frequência é o uso inadequado de informações ou, ainda, a subutilização **destas**. (**informações**).
- c) "É **nesse** ponto que a Tecnologia da Informação pode ajudar". (**Tecnologia**).
- d) " **( ... )** uma empresa com 50 funcionários, cada um com um PC, adquiriu um servidor de rede **que** suporta...". (**empresa**).

# QUESTÃO 07

Sobre o emprego dos sinais de pontuação, analise as afirmativas a seguir:

- I. "(...) é preciso conhecer quais as necessidades de cada setor, de cada departamento, de cada atividade, de cada indivíduo". As vírgulas foram utilizadas para separar elementos mencionados numa relação enumerativa".
- II. "Veja este outro exemplo: uma empresa com 50 funcionários, cada um com um PC, adquiriu um servidor de rede que suporta 500 usuários conectados ao mesmo tempo". O uso dos dois pontos é justificado pela introdução de exemplo.
- III. " (...) segurança, disponibilidade, uso de sistemas adequados (eles realmente devem fazer o que foi proposto), tecnologias (qual é a melhor para determinada finalidade), legislação local e assim por diante". Os parênteses foram utilizados para destacar explicações pertinentes às informações anteriores a eles.

Está ( ão ) CORRETA (s ) a(s ) afirmativa(s):

- a) Somente a I.
- b) Somente a II
- c) I,II e III.
- d) Somente a III.

# QUESTÃO 08

Na frase "**Mas** o problema não é apenas este". O termo destacado pode ser substituído por outro de sentido equivalente em:

- a) Portanto.
- b) Embora.
- c) Porque.
- d) Porém.

### QUESTÃO 09

No texto, lê-se " Neste caso, não seria melhor adquirir um servidor mais adequado às necessidades da companhia ou mesmo considerar o uso de uma solução baseada em computação nas nuvens, por exemplo? O ponto de interrogação que encerra essa frase serve para

- a) indicar uma pergunta direta, ainda que esta não exija resposta.
- b) assinalar a inflexão emocional do produtor do texto.
- c) informar que o articulista está surpreso com os fatos.
- d) realçar a indignação do autor no contexto das ideias.

# QUESTÃO 10

Na frase: "Se este servidor, por alguma razão, parar de funcionar, a rede ficará indisponível e certamente **atrapalhará** as atividades da empresa".

O verbo negritado está conjugado no tempo

- a) imprevisível, uma vez que a ação ainda não aconteceu.
- b) que ainda não ocorreu, portanto, sujeito a ações futuras.
- c) prolongado, porque os fatos estão acontecendo no percurso da informação.
- d) posterior a um fato decorrido.

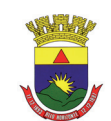

# **NOÇÕES DE INFORMÁTICA**

# QUESTÃO 11

Em relação às opções existentes na janela "Configurar página" do Microsoft Excel, versão português do Office XP, julgue os itens a seguir, marcando com **(V)** a assertiva verdadeira e com **(F)** a assertiva falsa.

- ( ) Na guia "Planilha", é possível definir a orientação (retrato ou paisagem) da planilha a ser impressa.
- ( ) Na guia "Planilha", é possível selecionar um intervalo de planilha a ser impresso, usando a caixa "Área de Impressão".
- ( ) Na guia "Página" é possível configurar a impressão de títulos de linha e coluna.
- ( ) Na guia "Margens", é possível personalizar o cabeçalho e o rodapé da planilha.

Assinale a opção com a sequência **CORRETA**.

- a) F, V, V, V.
- b) F, V, F, F.
- c) V, V, F, V.
- d) F, V, F, V.

### QUESTÃO 12

Em relação aos tipos de gráfico do Microsoft Excel, versão português do Office XP, correlacione as colunas a seguir, de acordo com a figura que identifica cada tipo de gráfico:

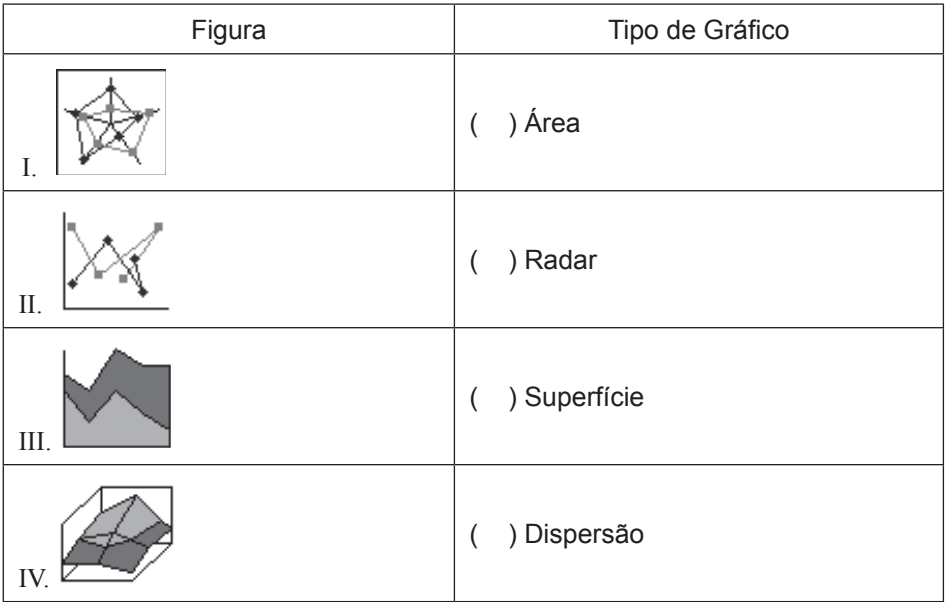

Está **CORRETA** a seguinte sequência de respostas:

- a) III, I, IV, II.
- b) III, II, IV, I.
- c) IV, I, III, II.
- d) IV, II, III, I.

Considere a planilha a seguir do Microsoft Excel, versão português do Office XP.

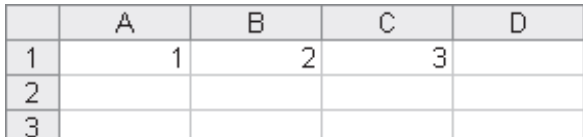

São afirmativas verdadeiras em relação ao uso de fórmulas de soma do Microsoft Excel, versão português do Office XP, **EXCETO**:

- a) O resultado da fórmula "=SOMA $(A1:C1)$ " é 6.
- b) O resultado da fórmula "=SOMAQUAD(A1:C1)" é 14.
- c) O resultado da fórmula "=SOMARPRODUTO(A1:C1;A1:C1)" é 14.
- d) O resultado da fórmula "=SOMASE (A1:C1; "<>2")" é 6.

# QUESTÃO 14

Em relação às formas de redirecionamento do Linux, julgue os itens a seguir, marcando com **(V)** a assertiva verdadeira e com **(F)** a assertiva falsa.

- ) "ls  $> x$ " irá enviar a saída do comando "ls" para o arquivo "x".
- ( ) " $\ln$  >> x" irá incluir a saída do comando " $\ln$ " ao final do arquivo "x".
- $($   $)$  "ls 1> x" irá enviar a saída do comando "ls" para o arquivo "x".
- ( ) " $1s > x 2 > 1$ " irá enviar o erro padrão e a saída do comando " $1s$ " para o arquivo "x".

#### Assinale a opção com a sequência **CORRETA**.

- a) V, V, F, F.
- b) F, V, F, V.
- c) V, F, V, V.
- d) V, V, V, V.

# QUESTÃO 15

São botões disponíveis na guia "Geral" da janela "Opções da Internet" do Microsoft Internet Explorer 7, versão português, para configuração da *Home Page*, **EXCETO**:

- a) Usar atual
- b) Usar padrão
- c) Usar favoritos
- d) Usar em branco

### QUESTÃO 16

Considere a tabela a seguir, inserida em um documento do Microsoft Word, versão português do Office XP.

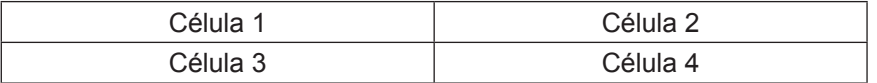

São afirmativas verdadeiras em relação aos comandos disponíveis no menu "Tabela", **EXCETO:**

- a) A opção "Excluir  $\rightarrow$  Linhas", com o cursor posicionado na "Célula 3", exclui as células 3 e 4 da tabela.
- b) A opção."Dividir Tabela", com o cursor posicionado na "Célula 1", cria uma tabela com as células 1 e 3, e outra com as células 2 e 4.
- c) A opção "Excluir  $\rightarrow$  Tabela", com o cursor posicionado na Célula 4, exclui a tabela inteira do documento.
- d) A opção "Inserir Colunas à direita", com o cursor posicionado na Célula 2, insere duas novas células na tabela, à direita das células 2 e 4.

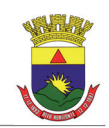

São seleções válidas, para um documento de 15 páginas, dentro da opção "Páginas", disponível na janela "Imprimir", acionada a partir do menu "Arquivo Imprimir" do Microsoft Word, versão português do Office XP, **EXCETO:**

- a) 3-11
- b) 3-5;8-15
- c) 1-5-7-15
- d) 1;5;7;12

# QUESTÃO 18

Considere o seguinte texto formatado no Microsoft Word, versão português do Office XP:

ESTE é um texto<sup>2</sup> formatado

Todos os efeitos de formatação de fontes relacionados a seguir foram utilizados, **EXCETO:**

- a) Contorno
- b) Tachado
- c) Sobrescrito
- d) Versalete

# QUESTÃO 19

Todas as afirmativas sobre as teclas de atalho do Windows Explorer no Microsoft Windows XP, versão português, estão corretas, **EXCETO:**

- a) "CTRL+X" recorta o conteúdo selecionado para a área de transferência.
- b) "CTRL+A" seleciona todo conteúdo de uma pasta.
- c) "CTRL+P" imprime o arquivo que estiver selecionado.
- d) "CTRL+V" cola o conteúdo da área de transferência na pasta que estiver selecionada.

# QUESTÃO 20

Analise as seguintes afirmativas sobre as opções de exibição de arquivos disponíveis no Windows Explorer do Microsoft Windows XP, versão português:

- I. Ao acionar o menu "Exibir → Detalhes", os arquivos de uma pasta são organizados em formato de tabela, com as suas respectivas propriedades que estiverem selecionadas para exibição.
- II. Ao acionar o menu "Exibir  $\rightarrow$  Lado a lado", os arquivos de uma pasta são organizados lado a lado, com o nome do arquivo exibido à direita do seu respectivo ícone.
- III. Ao acionar o menu "Exibir  $\rightarrow$  Miniaturas", os arquivos de uma pasta são exibidos em tamanho menor do que no modo de exibição acionado pelo menu "Exibir  $\rightarrow$  Ícones".

#### Assinale a alternativa **CORRETA**:

- a) A afirmativa III está errada e as afirmativas I, II estão corretas.
- b) A afirmativa II está errada e as afirmativas I, III estão corretas.
- c) A afirmativa I está errada e as afirmativas II, III estão corretas.
- d) As afirmativas I, II e III estão erradas.

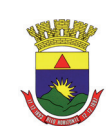

# **INGLÊS TÉCNICO**

### **Directions: Choose the CORRECT alternative to answer questions 21 to 30.**

### **In the Future, We Will All Talk to Computers**

inShare47 **Posted By Ben Bajarin on October 17, 2011**

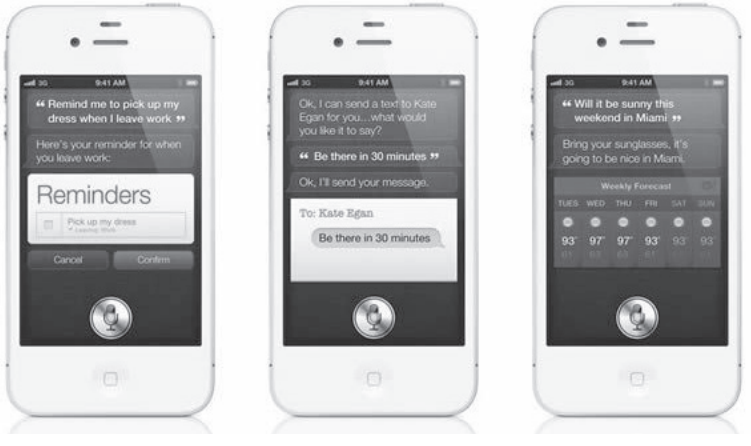

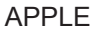

When Apple showed the world Siri, I believe they showed us the next major man-to-machine user interface.

The idea of talking to computers is nothing new. It has, of course, been featured in sci-fi novels, movies and TV shows for years now. The challenge had always been bringing it to the mass market. This is what Apple plans to do with Siri on the iPhone 4S.

This technology has been in development for quite a while and is getting progressively better. One of the most impressive elements of Siri is not just the ability to do voice-to-text dictation, but its ability to turn natural-language directives into action.

What I mean by that is that I can use my voice to say, "Remind me to feed my goats when I get home." Because Siri is trained to know my house is and the iPhone 4S has GPS". I live on a farm and this is quite handy for me.

It's \_\_\_\_\_\_\_ valuable proposition to be able to use voice commands to create calendar items, search the web, get abstract information like how many feet are in \_\_\_\_\_\_ mile, search local information, set alarms, check the weather, and much more. This can be done because Siri is tied to some very powerful databases.

What is fascinating is that as I have been using Siri, the experience actually feels more like conversation than me ordering my iPhone to do things. This is because when you use your voice to create action, Siri asks you relevant questions in order to make sure it takes the correct action.

For example, the first time I told it to call my dad, Siri asked, "What is your father's name?" I responded "Tim" and Siri said, "Do you want me to remember that Tim Bajarin is your father?" I answered yes and Siri acknowledged that it would remember that Tim Bajarin is my father.

Experiences like this cause you to realize that we are only just starting to scratch the surface of using our voices to interact with personal computers.

Adapted from:

http://techland.time.com/2011/10/17/in-the-future-we-will-all-talk-to-computers/#ixzz1jxHsxtDv

### **Acessed on 2012/02/01 at 6:00 pm**

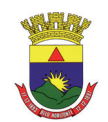

### Question 21

The heading: "In the future, we will all talk to computers" **is similar in meaning to:**

- a) It will be impossible to talk to computers in the future.
- b) Everybody will talk to computers in the future.
- c) Talking to computers is something impossible to be done in the future.
- d) People won't be able to talk to computers in the future.

### Question 22

Mark the alternative that **does not** contain a synonym for the word: **"believe":**

- a) consider.
- b) accredit.
- c) think.
- d) deny.

### Question 23

Mark the alternative that completes the following sentence: "Because Siri is trained to know \_\_\_\_\_\_\_ my house is and the iPhone 4S has GPS".

- a) who.
- b) where.
- c) when.
- d) what time.

### Question 24

According to the text, all the following statements are true, **except**:

- a) Siri has the ability to do voice-to-text dictation and to turn natural-language directives into action.
- b) It is possible to use voice commands to create calendar items, get abstract information like how many feet are in a mile, search local information on the iphone 4S.
- c) The idea of talking to computers is something new.
- d) It is not necessary to install a GPS on the iphone 4S because it has one.

#### Question 25

In the third paragraph the expression**" for quite a while"** means:

- a) a short time ago.
- b) for a short time.
- c) for a long time.
- d) since last week.

#### Question 26

Mark the alternative in which the use of "Question Tags" is **INCORRECT**:

- a) "In the future we will all talk to computers", won't we?
- b) "I live on a farm...", do I?
- c) "I can use my voice to say…", can't I?
- d) "We are only just starting to scratch the surface…", aren't we?

# Question 27

The "**plural form**" is correct in all the alternatives below, **except**:

- a) farm farmes, market marketes, challenge challengies.
- b) computer computers, man men, machine machines.
- c) technology technologies, voice voices, ability abilities.
- d) house houses, foot feet, surface surfaces.

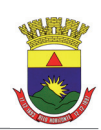

# Question 28

The pronoun "**they"** in: "When Apple showed the world Siri, I believe **they** showed us the next major man-to-machine user interface." refers to:

- a) Siri.
- b) man.
- c) interface.
- d) Apple.

## Question 29

According to Ben Bajarin:

- a) Apple plans to bring the iPhone 4S to the mass market.
- b) The technology of talking to computers is getting worse.
- c) Siri is not linked to any powerful databases.
- d) It is boring to use Siri because it is not possible to use the voice to create an action.

### Question 30

- I. "It's \_\_\_\_\_\_\_\_\_\_\_\_ valuable proposition to be able to use voice commands to create calendar items..."
- II. "get abstract information like how many feet are in \_\_\_\_\_\_\_\_\_ mile…"
- III. "This is because when you use your voice to create action..."
- IV. "the experience actually feels more like experience conversation than me ordering my iPhone..."

Choose the alternative that completes each sentence above **correctly**:

- a) a, an, a, an.
- b) an, a, an, a.
- c) an, an, a, a.
- d) a, a, an, a.

# **CONHECIMENTOS ESPECÍFICOS**

# Questão 31

Dentre as várias tecnologias necessárias, quando se deseja construir alguma aplicação para a World Wide Web (também conhecida como WEB ou WWW), uma das principais trata-se do HTML. Abaixo encontram-se algumas afirmações sobre essa tecnologia. Leia-as:

- I. Trata-se de uma linguagem para publicação de conteúdo (texto, imagem, vídeo, áudio e etc) na Web, que busca distribuir informação de uma maneira global, que seja entendida universalmente por diversos meios de acesso.
- II. É formado por um conjunto de tags (também conhecidos como elementos ou nós). As tags se encontram sempre entre os comandos "<%" e "%>" (Exemplo da tag body: <%body%>).
- III. Encontra-se atualmente na versão 5 (HTML 5) e é mantida atualmente pela W3C, comunidade internacional que desenvolve padrões com o objetivo de garantir o crescimento da web.
- IV. Por se tratar de uma linguagem que será exibida em um browser (como o internet explorer), o HTML torna-se dependente desse browser sendo a aplicação desenvolvida diretamente para este específico.
- V. Trata-se de uma linguagem independente de qualquer outra, ou seja, é possível construir uma página para a WEB sem a necessidade de se utilizar outra linguagem (como CSS e JavaScript). Porém, dentro do código HTML, é possível fazer referências a outras linguagens para tornar a aplicação mais robusta.

#### Dada as afirmações acima, pode-se afirmar que

- a) somente as afirmações I, II e V são verdadeiras.
- b) somente as afirmações II, III e IV são verdadeiras.
- c) somente as afirmações I, III e V são verdadeiras.
- d) somente as afirmações I e V são verdadeiras.

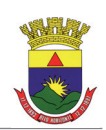

O Excel é um programa de planilha contido no pacote da Microsoft Office. Você pode usá-lo para criar e formatar planilhas com o objetivo de analisar dados e tomar decisões de negócios mais fundamentadas. Dado este programa, abaixo se encontram algumas afirmações:

- I. Com o Excel, é possível em cada célula inserir uma formatação específica. Pode-se, por exemplo, inserir um formato do tipo "moeda" em uma célula e na subsequente colocarmos um formato do tipo "data". Este programa nos oferece diversos tipos pré-definidos, como porcentagem, hora e científico. Porém, não nos oferece a possibilidade de personalizar novos formatos de acordo com o nosso interesse.
- II. No Excel, é possível inserir tabelas em um intervalo definido de células. Apesar de termos que, inicialmente, selecionar um número finito de células, podemos a qualquer momento adicionarmos novas linhas e novas colunas em uma tabela já existente.
- III. Apesar do Excel ser um programa já pronto para utilização, é possível desenvolvermos Macros em cada arquivo para complementar as funcionalidades. Nessas Macros, desenvolvidas, utilizando a linguagem de programação Visual Basic, é possível implementarmos funcionalidades próprias que não estarão disponível em outros arquivos.
- IV. Em um único arquivo do Excel, é possível criar diversas planilhas. E essas planilhas são totalmente independentes, não sendo possível em uma planilha referenciar dados de outra planilha, mesmo estando no mesmo arquivo.
- V. No Excel existe ainda o recurso de suplementos que oferece a possibilidade de instalá-los e ativá-los para uso. Com isso, pode-se adicionar novas funcionalidades, além das já existentes nativas do Excel.

Baseado nas afirmações acima, pode-se afirmar que

- a) apenas as afirmações II e III estão corretas.
- b) apenas as afirmações II e IV estão corretas.
- c) apenas as afirmações I, II e III estão corretas.
- d) apenas as afirmações II, III e V estão corretas.

### Questão 33

"HTML e CSS são as tecnologias fundamentais para o desenvolvimento de páginas Web" (W3C Brasil).

Dada a frase acima, pode-se dizer que a opção que melhor define o significado da Tecnologia CSS é:

- a) CSS é uma tecnologia para apresentação web que combinado com alguma outra linguagem, como HTML ou XHTML, visa manipular/construir o estilo e leiaute da página.
- b) CSS trata-se de uma tecnologia processada no lado do servidor (*Server-side*) que busca descrever a estrutura das páginas WEB que serão apresentadas para o usuário.
- c) CSS trata-se de uma linguagem de programação que contém seus elementos pré-definidos, não sendo possível que o programador cadastre novas classes ou funções.
- d) Trata-se de uma tecnologia baseada em scripts que não precisa ser processada/compilada no servidor (*client-side*), normalmente escrita utilizando a linguagem JavaScript.

### Questão 34

Uma tecnologia comumente utilizada no processo de desenvolvimento de software/aplicações é o AJAX. Dada essa tecnologia, tem-se as afirmações abaixo:

- I. Baseado em estabelecer comunicação entre o Servidor e o browser sem recarregar a página (XMLHttpRequest).
- II. Baseado em transferência de dados de forma síncrona.
- III. Não se trata de uma linguagem de programação nova, e sim de uma forma de se utilizar padrões já existentes (como Javascript).
- IV. Utilizada para o desenvolvimento de aplicações WEB onde o código é interpretado do lado do servidor, não necessitando do browser ter suporte à tecnologia.
- V. Busca facilitar a criação de aplicações web mais "amigáveis", aumentando a usabilidade desta.

Dada as afirmações acima, pode-se dizer que

- a) todas as alternativas estão corretas.
- b) as alternativas II, IV estão incorretas.
- c) apenas a alternativa IV está incorreta.
- d) as alternativas II e V estão incorretas.

Abaixo, tem-se a descrição de quatro softwares comumente utilizados nos dias de hoje.

- I. Software voltado para o design gráfico, onde é possível manipular ilustrações vetoriais, animações e gráficos, edição avançada de fotos, etc.
- II. Software gratuito para visualização, impressão e a edição de comentários em documentos PDF.
- III. Software de criação e edição que fornece recursos visuais e em nível de código para a criação de sites baseados em padrões e designs para desktops, smartphones, tablets e outros dispositivos.
- IV. Software contendo um ambiente de criação para produzir conteúdo interativo e expressivo.

Dada as sentenças acima, pode-se afirmar que os softwares que melhores se encaixam nas descrições acima, são:

- a) Flash CS, Adobe Acrobat Reader, CorelDRAW e Dreamweaver CS, respectivamente.
- b) Dreamweaver CS, CorelDRAW, Adobe Acrobat Reader e Photoshop CS, respectivamente.
- c) CorelDRAW, Adobe Acrobat Reader, Dreamweaver CS e Flash CS, respectivamente.
- d) Flash CS, Photoshop CS, Flash CS e Dreamweaver CS, respectivamente.

# Questão 36

"Pessoas normalmente cometem erros durante a utilização de uma série de diferentes produtos. Invariavelmente, elas se sentem culpadas e tentam esconder o erro ou culpar-se por "burrice", falta de prática e ignorância. O que acontece na verdade é que os outros cometem o mesmo erro e isso ocorre em virtude de um design mal feito" (Donald Norman – "The Design of everyday things").

Dada a citação acima e o conceito de usabilidade na WEB, pode-se concluir as seguintes sentenças, **exceto** :

- a) A usabilidade na WEB trata-se da junção de alguns atributos, como: fácil aprendizado, eficiência na utilização, conter poucos erros, facilidade em se recordar e ser subjetivamente amigável.
- b) Na WEB a usabilidade é uma característica importante pelo fato do usuário ter seu comportamento ativo, diferente do Rádio e da TV.
- c) A responsabilidade pela dificuldade na utilização de determinada aplicação se deve a quem projetou/desenvolveu tal produto por não ter pensando nas possíveis situações de uso e nos possíveis erros, e não aos usuários que passam pela dificuldade.
- d) Por se tratar diretamente da interação do usuário com a aplicação, não é possível realizar testes de usabilidade antes do lançamento oficial da aplicação para todos os usuários.

# Questão 37

Um dos sistemas operacionais mais utilizados na atualidade, trata-se do Windows XP. Após a instalação desse sistema operacional, assinale a única alternativa que **não é possível**:

- a) Através do prompt de comando, navegar pela estrutura de diretórios existente no computador, listar todos os arquivos existentes, mover os arquivos de local, renomear um diretório, excluir um arquivo, procurar por uma sequencia de texto em um arquivo ou em vários, etc.
- b) Criar uma rede local, mesmo sem ter acesso à internet.
- c) Alterar as opções regionais de idioma do sistema para outros idiomas, como o inglês (Estados Unidos). Além disso, é possível personalizar um padrão novo, caso necessário.
- d) Configurar o sistema para atender a dois fusos horários, ao mesmo tempo, podendo utilizar o sistema sempre baseado em dois fusos distintos.

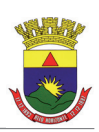

Ao se trabalhar com HTML, tem-se disponíveis diversas tags para utilização, em que cada tag contém a sua função específica. Abaixo temos algumas definições de tags com o seu objetivo:

- I. Cria um link no documento HTML.
- II. Define o texto como negrito.
- III. Define o corpo de todo o documento HTML. Dentro desse são inseridos as tabelas, textos, parágrafos, links, etc.
- IV. Define uma seção ou uma divisão dentro do documento HTML.
- V. Define uma imagem na página HTML.

Pode-se dizer que as tags que melhor se enquadram nas funcionalidades acima são, respectivamente:

- a) "link", "n", "body", "bloc" e "gif".
- b) "link", "b", "head", "div" e "gif".
- c) "a", "b", "body", "div" e "img".
- d) "a", "n", "head", "bloc" e "img".

# Questão 39

Uma tecnologia muito utilizada durante o desenvolvimento de aplicações para a WEB trata-se do CSS *(Cascading Style Sheet*). Com o CSS é possível adicionar estilos aos documentos Web. Alguns exemplos de ações que se pode fazer utilizando CSS são:

- I. Definir a cor dos textos contidos nas páginas web.
- II. Definir o tamanho dos textos contidos nas páginas web.
- III. Definir a espessura das margens dos objetos HTML.
- IV. Definir uma cor de fundo do documento HTML.

Dadas as quatro ações mencionadas acima, as propriedades CSS que melhor apresentariam esses efeitos são, respectivamente:

- a) "font-color", "size", "margin" e "color".
- b) "color", "font-size", "margin" e "background-color".
- c) "font-color", "font-size", "margin" e "color".
- d) "color", "size", "padding" e "background-color".

#### Questão 40

Abaixo segue um exemplo de trecho de código em CSS:

p.class { text-align:center; }

Ao analisar o trecho de código acima, pode-se deduzir que serão afetados pela propriedade "text-align:center" todos

- a) os parágrafos que contém a classe com o nome "class".
- b) os elementos HTML que contém a classe com o nome "p".
- c) os elementos HTML que contém o id igual a "p".
- d) os parágrafos que contém o id igual a "class".

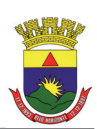

Considere as afirmações abaixo relacionadas a vantagens e desvantagens em se usar CSS para estilo de páginas na Web:

- I. Uma vantagem é a diminuição do peso da página, uma vez que para incluir todos os estilos nas próprias páginas demandaria inúmeras linhas de código e o programador levaria muito tempo.
- II. A utilização do CSS permite estruturar uma página Web, de forma eficaz, leve e rápida.
- III. Uma desvantagem da utilização do CSS é a impossibilidade de combinar numa única imagem várias imagens de um site.
- IV. Uma vantagem do CSS é o fato de seus elementos serem suportados por todos os browsers e consequentemente apresentam comportamento análogo nos diferentes browsers.

Dadas as afirmações acima, pode-se dizer que

- a) todas as afirmativas estão corretas.
- b) somente as afirmativas I e II estão corretas.
- c) apenas a afirmativa I está correta.
- d) somente as afirmativas II e III estão corretas.

### Questão 42

Leia o fragmento abaixo:

"A Usabilidade não é uma propriedade singular, unidimensional de uma interface com os usuários. (...) A Usabilidade tem componentes múltiplos e tradicionalmente está associada a certos atributos". (Jakob Nielson - Projetando Websites com Usabilidade).

Podem ser citados como tais atributos, **EXCETO**:

- a) Ser fácil de aprender.
- b) Ser eficiente na utilização.
- c) Baixa taxa de erros.
- d) Ser rápido de desenvolver.

### Questão 43

Considere as seguintes afirmações:

- I. Permite aos usuários de internet receber ou enviar arquivos de qualquer ponto da rede, fazendo download ou upload para sua máquina local.
- II. Utilizado para executar processos ou consultas em servidores e estações de rede.
- III. Protocolo de transferência usado pela Web, que utiliza o protocolo TCP *(Transmission Control Protocol*) para transportar os documentos.
- IV. Permite utilizar recursos de uma máquina remota na internet como estivesse logado fisicamente nela.

#### Estão relacionadas, **respectivamente** :

- a) Telnet, Telnet, HTTP, FTP.
- b) FTP, Telnet, FTP, Telnet.
- c) FTP, Telnet, HTTP, Telnet.
- d) FTP, Telnet, HTTP, FTP.

#### Questões 44

São funções das caches utilizadas pelos navegadores Web, **EXCETO**:

- a) Armazenar páginas Web que foram acessadas recentemente.
- b) Tornar mais rápida a navegação e, consequentemente, reduzir o tráfego na rede.
- c) Armazenar localmente as páginas para evitar consultas constantes à rede (útil para navegação por páginas estáticas).
- d) Manter dados no navegador que possibilitam o acompanhamento ou identificação de usuários que retornaram a uma determinada página.

No contexto de avaliação da usabilidade de um site, julgue a veracidade das seguintes afirmações:

- I. A interface deve sempre informar ao usuário o que está acontecendo, ou seja, as ações precisam de retorno instantâneo para orientá-lo.
- II. Toda a comunicação do sistema precisa ser contextualizada ao usuário, e ser coerente com o chamado modelo mental do usuário.
- III. Devem-se usar terminologias diferentes para cada parte do site, assim uma mesma ação deve ser identificada com ícones ou palavras diferentes em seções distintas.
- IV. Um bom design dispensa a necessidade de ajuda na utilização do sistema, não sendo necessária a elaboração de documentação e ajuda.

Dada as afirmações acima, pode-se dizer que

- a) as afirmativas I, II, III e IV estão corretas.
- b) as afirmativas I e II estão corretas.
- c) apenas a afirmativa III está incorreta.
- d) as afirmativas II e III estão incorretas.

### Questão 46

Considere as seguintes afirmações relacionadas a boas práticas para alcançar a usabilidade de sites:

- I. Melhor que uma boa mensagem de erro é um webdesign cuidadoso que possa prevenir tais erros.
- II. Ações definitivas, como deleções ou solicitações são acompanhadas de um checkbox ou uma mensagem de confirmação.
- III. A interface deve oferecer contexto que seja suficiente para guiar as ações do usuário.
- IV. Permitir teclas de atalhos, ou no caso de formulários em websites, usar máscaras e navegação com a tecla TAB.

Das afirmações dadas, qual(is) está(ao) relacionada(s) a prevenção de erros:

- a) somente a afirmativa I.
- b) somente as afirmativas I e II.
- c) somente as afirmativas II e III
- d) as afirmativas I, II, III e IV.

#### Questão 47

Estão diretamente relacionadas à arquitetura da informação na web, **EXCETO**:

- a) Organizar a informação com o intuito de deixá–la mais clara e compreensível, de tal forma que o usuário consiga compreendê–la com facilidade.
- b) Projetar a estrutura, o esqueleto de um website sobre o qual todas as demais partes irão se apoiar.
- c) É a arte e a ciência de estruturar e classificar websites e intranets a fim de ajudar as pessoas a encontrar e a gerenciar informação.
- d) Linguagens de programação usadas para construção do site, com o intuito de tornar o acesso as páginas mais rápida e ágil.

#### Questão 48

São técnicas utilizadas para a realização de testes de usabilidade, EXCETO:

- a) Card Sorting.
- b) Wireframe.
- c) Icon Sorting.
- d) Mapa de Calor.

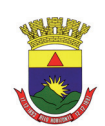

Dos trechos de códigos a seguir, qual é a alternativa **CORRETA** para fazer referência a um CSS externo ?

- a) <style src="estilo.css">
- b) <stylesheet>estilo.css</stylesheet>
- c) <link rel="estilo.css" type="text/css" href="stylesheet">
- d) <link rel="stylesheet" type="text/css" href="estilo.css">

### Questão 50

Em CSS, pode-se declarar regras de estilos com precedência sobre outras regras de estilos em uma página web. Qual declaração é usada com esse objetivo?

- a) !importante.
- b) linclude.
- c) !used.
- d) !export.